# **Confidence Intervals for Proportions**

#### **Example**

[Carroll, *J Med Entomol* **38**:114–117, 2001]

Place tick on clay island surrounded by water, with two capillary tubes: one treated with deer-gland-substance; one untreated.

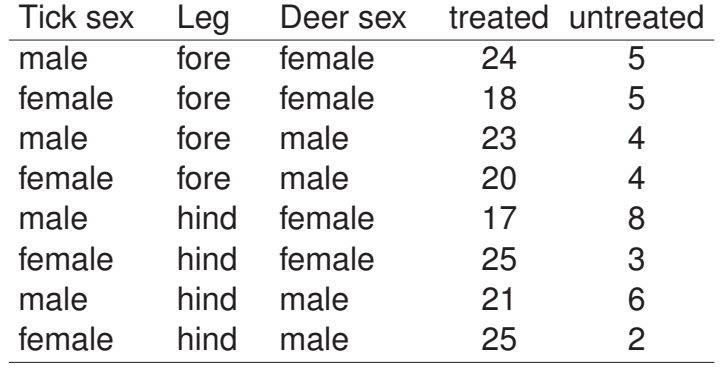

- 
- $\longrightarrow$  Is the tick more likely to go to the treated tube?

# **Test for a proportion**

Suppose  $X \sim$  Binomial(n, p).

Test  $H_0: p = \frac{1}{2}$  vs  $H_a: p \neq \frac{1}{2}$ .

Reject H<sub>0</sub> if  $X \geq H$  or  $X \leq L$ .

Choose H and L such that

 $Pr(X \ge H | p = \frac{1}{2}) \le \alpha/2$  and  $Pr(X \le L | p = \frac{1}{2}) \le \alpha/2$ .

Thus Pr(Reject H<sub>0</sub> | H<sub>0</sub> is true)  $\leq \alpha$ .

 $\longrightarrow$  The difficulty: The Binomial distribution is hard to work with. Because of its discrete nature, you can't get exactly your desired significance level  $(\alpha)$ .

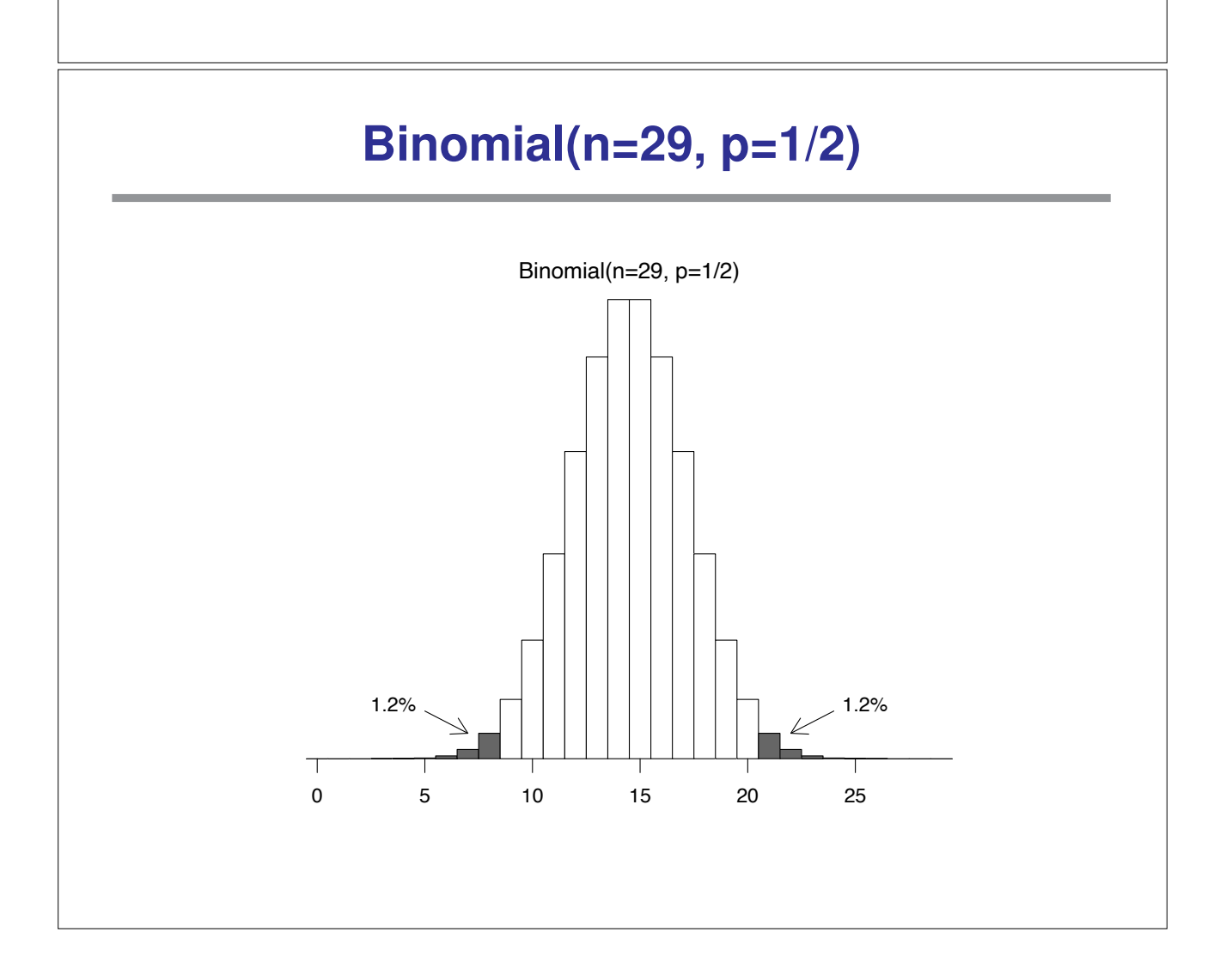

#### **Rejection region**

Consider  $X \sim$  Binomial(n=29, p).

Test of H<sub>0</sub> :  $p = \frac{1}{2}$  vs H<sub>a</sub> :  $p \neq \frac{1}{2}$  at significance level  $\alpha$  = 0.05.

Lower critical value:

qbinom(0.025, 29, 0.5) = 9

 $Pr(X \le 9) =$  pbinom(9, 29, 0.5) = 0.031  $\rightarrow$  L = 8

Upper critical value:

qbinom(0.975, 29, 0.5) = 20

 $Pr(X \ge 20) = 1-pbinom(19, 29, 0.5) = 0.031 \rightarrow H = 21$ 

Reject H<sub>0</sub> if  $X \le 8$  or  $X \ge 21$ . (For testing H<sub>0</sub> :  $p = \frac{1}{2}$ , H = n - L)

## **Significance level**

Consider  $X \sim$  Binomial(n=29, p).

Test of H<sub>0</sub> :  $p = \frac{1}{2}$  vs H<sub>a</sub> :  $p \neq \frac{1}{2}$  at significance level  $\alpha$  = 0.05. Reject H<sub>0</sub> if  $X \le 8$  or  $X \ge 21$ .

Actual significance level:

 $\alpha = \Pr(X \leq 8 \text{ or } X \geq 21 \mid p = \frac{1}{2})$  $= Pr(X \le 8 | p = \frac{1}{2}) + [1 - Pr(X \le 20 | p = \frac{1}{2})]$  $=$  pbinom(8,29,0.5) + 1-pbinom(20,29,0.5)  $= 0.024$ 

If we used instead "Reject  $H_0$  if  $X \le 9$  or  $X \ge 20$ ", the significance level would be

 $pbinom(9,29,0.5) + 1-pbinom(19,29,0.5) = 0.061$ 

# **Example 1**

Observe  $X = 24$  (for  $n = 29$ ).

Reject H<sub>0</sub>:  $p = \frac{1}{2}$  if  $X \le 8$  or  $X \ge 21$ .

Thus we reject  $H_0$  and conclude that the ticks were more likely to go to the deer-gland-substance-treated tube.

P-value = 
$$
2 \times Pr(X \ge 24 | p = \frac{1}{2})
$$
  
=  $2 \times (1-\text{pbinom}(23, 29, 0.5))$   
= 0.0005.

Alternatively: binom.test(24,29)

## **Example 2**

Observe X = 17 (for n = 25); assume  $X \sim$  Binomial(n=25, p).

Test of H<sub>0</sub> :  $p = \frac{1}{2}$  vs H<sub>a</sub> :  $p \neq \frac{1}{2}$  at significance level  $\alpha$  = 0.05.

Rejection rule: Reject H<sub>0</sub> if  $X \le 7$  or  $X \ge 18$ .

```
qbinom(0.025, 25, 0.5) = 8
pbinom(8, 25, 0.5) = 0.054pbinom(7, 25, 0.5) = 0.022
```
Significance level:

 $pbinom(7,25,0.5) + 1-pbinom(17,25,0.5) = 0.043$ 

Since we observed  $X = 17$ , we fail to reject H<sub>0</sub>.

P-value =  $2 \times (1-pbinom(16,25,0.5)) = 0.11$ 

## **Confidence interval for a proportion**

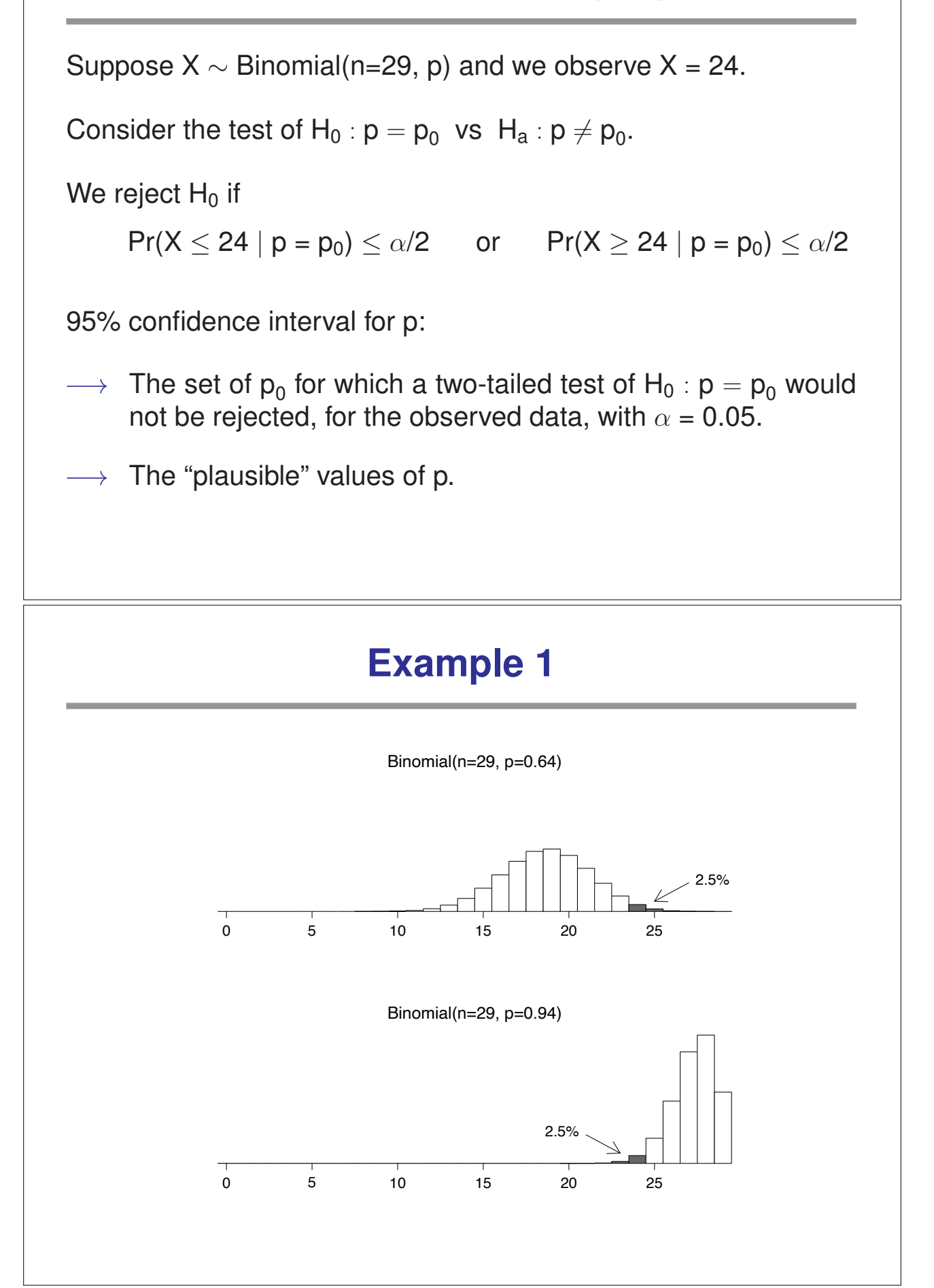

# **Example 1**

 $X \sim$  Binomial(n=29, p); observe  $X = 24$ .

Lower bound of 95% confidence interval:

Largest  $p_0$  such that  $Pr(X \ge 24 \mid p = p_0) \le 0.025$ 

Upper bound of 95% confidence interval:

Smallest  $p_0$  such that  $Pr(X \le 24 \mid p = p_0) \le 0.025$ 

 $\rightarrow$  binom.test(24,29)

95% CI for p: (0.642, 0.942)

Note:  $\hat{p} = 24/29 = 0.83$  is not the midpoint of the CI.

#### **Example 2**

 $X \sim$  Binomial(n=25, p); observe  $X = 17$ .

Lower bound of 95% confidence interval:

 $p_{\text{L}}$  such that 17 is the 97.5 percentile of Binomial(n=25,  $p_{\text{L}}$ )

Upper bound of 95% confidence interval:

 $p_H$  such that 17 is the 2.5 percentile of Binomial(n=25,  $p_H$ )

 $\rightarrow$  binom.test(17,25)

95% CI for p: (0.465, 0.851)

Again,  $\hat{p} = 17/25 = 0.68$  is not the midpoint of the CI

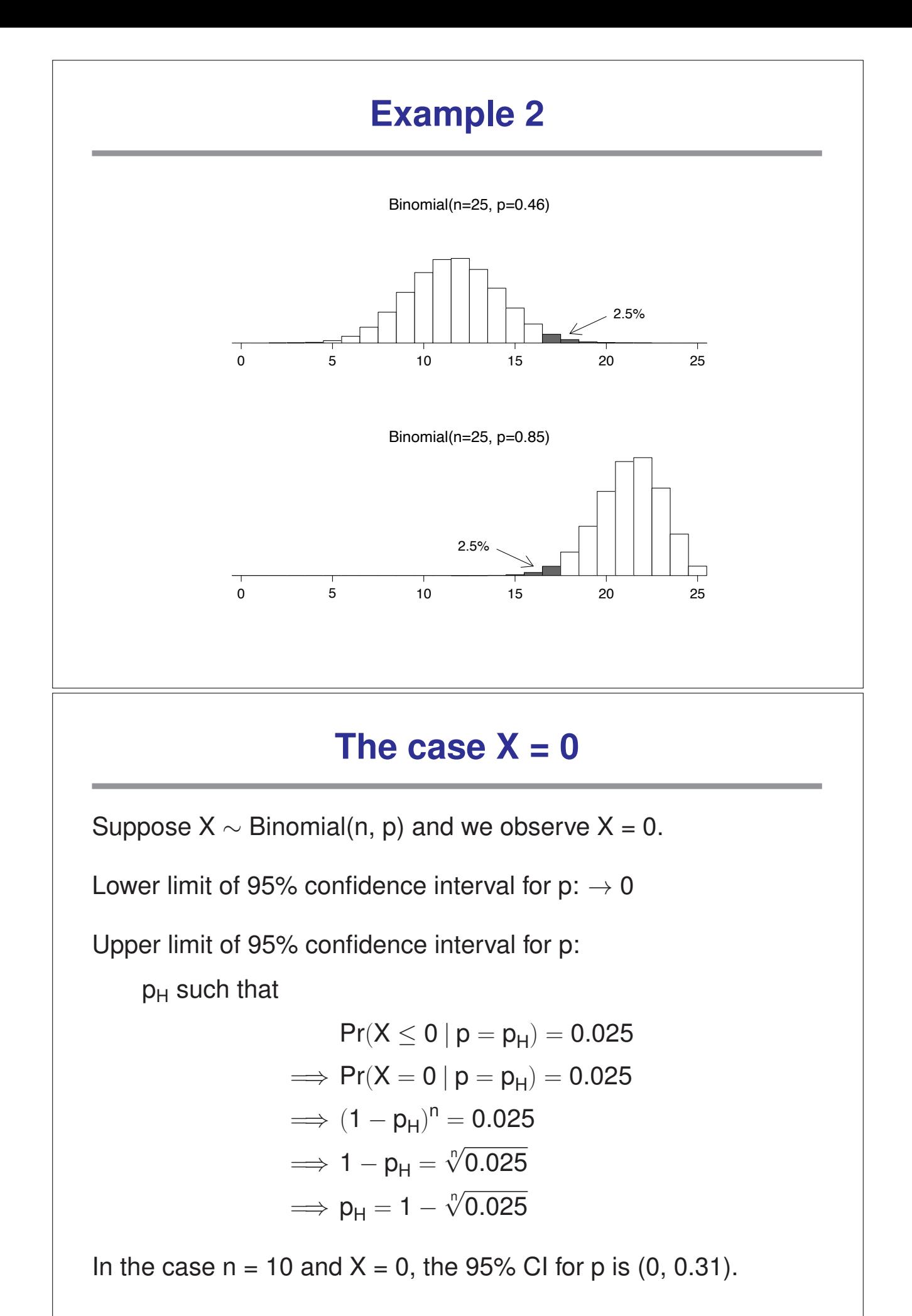

#### **A mad cow example** New York Times, Feb 3, 2004: The department [of Agriculture] has not changed last year's plans to test 40,000 cows nationwide this year, out of 30 million slaughtered. Janet Riley, a spokeswoman for the American Meat Institute, which represents slaughterhouses, called that "plenty sufficient from a statistical standpoint." Suppose that the 40,000 cows tested are chosen at random from the population of 30 million cows, and suppose that 0 (or 1, or 2) are found to be infected.  $\rightarrow$  How many of the 30 million total cows would we estimate to be infected?  $\rightarrow$  What is the 95% confidence interval for the total number of infected cows? No. infected Obs'd Est'd 95% CI  $0 \t 0 \t 0 - 2767$ 1 750 19 – 4178 2 1500 182 – 5418

#### The case  $X = n$

Suppose  $X \sim$  Binomial(n, p) and we observe  $X = n$ .

Upper limit of 95% confidence interval for  $p: \rightarrow 1$ 

Lower limit of 95% confidence interval for p:

 $p_{L}$  such that

$$
Pr(X \ge n | p = p_L) = 0.025
$$
\n
$$
\implies Pr(X = n | p = p_L) = 0.025
$$
\n
$$
\implies (p_L)^n = 0.025
$$
\n
$$
\implies p_L = \sqrt[n]{0.025}
$$

In the case  $n = 25$  and  $X = 25$ , the 95% CI for p is  $(0.86, 1.00)$ .

#### **Large n and medium p**

Suppose  $X \sim$  Binomial(n, p).

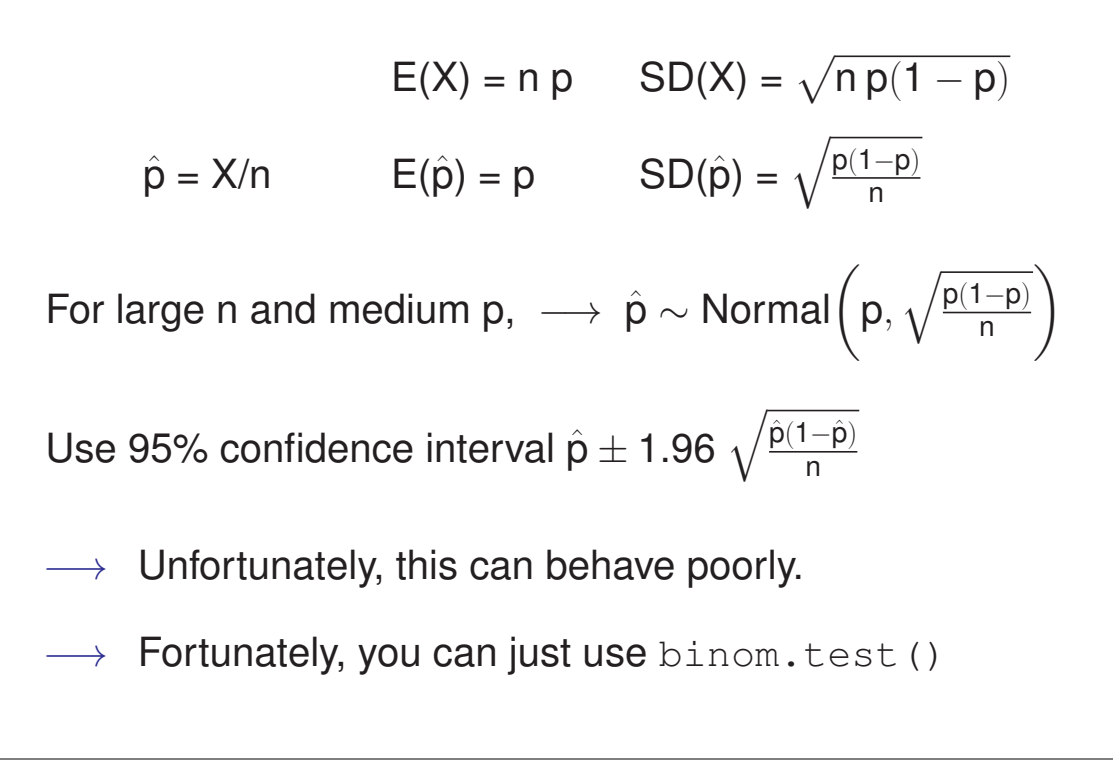